# Ch 5: Mathematical Functions, Characters, and Strings

CS1: Java Programming Colorado State University

Original slides by Daniel Liang Modified slides by Kris Brown

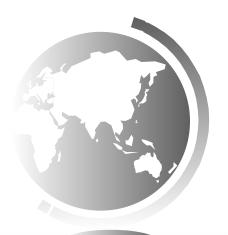

## Character Data Type

char letter = 'A'; (ASCII)

Four hexadecimal digits.

char numChar = '4'; (ASCII)

char letter =  $\u0041$ '; (Unicode)

char numChar = '\u0034'; (Unicode)

NOTE: The increment and decrement operators can also be used on <u>char</u> variables to get the next or preceding Unicode character. For example, the following statements display character <u>b</u>.

char ch = 'a';

System.out.println(++ch);

#### Unicode Format

Java characters use *Unicode*, a 16-bit encoding scheme established by the Unicode Consortium to support the interchange, processing, and display of written texts in the world's diverse languages. Unicode takes two bytes, preceded by \u, expressed in four hexadecimal numbers that run from '\u00000' to '\uFFFF'. So, Unicode can represent 65535 + 1 characters.

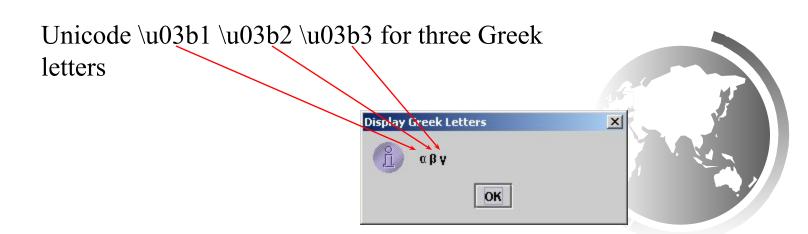

# ASCII Code for Commonly Used Characters

| Characters | Code Value in Decimal | Unicode Value        |  |  |
|------------|-----------------------|----------------------|--|--|
| '0' to '9' | 48 to 57              | \u0030 to \u0039     |  |  |
| 'A' to 'Z' | 65 to 90              | $\u0041$ to $\u005A$ |  |  |
| 'a' to 'z' | 97 to 122             | \u0061 to \u007A     |  |  |

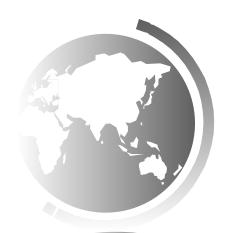

## Escape Sequences for Special Characters

| Escape Sequence | Name            | Unicode Code | Decimal Value |  |  |
|-----------------|-----------------|--------------|---------------|--|--|
| \b              | Backspace       | \u0008       | 8             |  |  |
| \t              | Tab             | \u0009       | 9             |  |  |
| \n              | Linefeed        | \u000A       | 10            |  |  |
| \f              | Formfeed        | \u000C       | 12            |  |  |
| \r              | Carriage Return | \u000D       | 13            |  |  |
| 11              | Backslash       | \u005C       | 92            |  |  |
| \"              | Double Quote    | \u0022       | 34            |  |  |

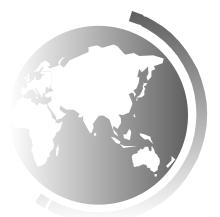

# Appendix B: ASCII Character Set

ASCII Character Set is a subset of the Unicode from \u00000 to \u007f

| TABLE B.1   | ASCII Character | Sat in the | Decimal | Indev |
|-------------|-----------------|------------|---------|-------|
| I ADLE D. I | Ascii Character | set in the | Decimal | muex  |

|    | 0   | 1   | 2   | 3   | 4   | 5   | 6   | 7   | 8   | 9   |
|----|-----|-----|-----|-----|-----|-----|-----|-----|-----|-----|
| 0  | nul | soh | stx | etx | eot | enq | ack | bel | bs  | ht  |
| 1  | nl  | vt  | ff  | cr  | so  | si  | dle | dcl | dc2 | dc3 |
| 2  | dc4 | nak | syn | etb | can | em  | sub | esc | fs  | gs  |
| 3  | rs  | us  | sp  | 1   | "   | #   | \$  | %   | &c  | ,   |
| 4  | (   | )   | *   | +   | 20  | 2   |     | 1   | 0   | 1   |
| 5  | 2   | 3   | 4   | 5   | 6   | 7   | 8   | 9   | :   | 5   |
| 6  | <   | =   | >   | ?   | @   | A   | В   | C   | D   | E   |
| 7  | F   | G   | Н   | I   | J   | K   | L   | M   | N   | O   |
| 8  | P   | Q   | R   | S   | T   | U   | V   | W   | X   | Y   |
| 9  | Z   | ]   | \   | 1   | ۸   | -   | 4   | a   | Ь   | c   |
| 10 | d   | e   | f   | g   | h   | i   | j   | k   | 1   | m   |
| 11 | n   | o   | P   | q   | r   | S   | t   | u   | v   | W   |
| 12 | X   | у   | Z   | {   |     | }   | -   | del |     |     |

## ASCII Character Set, cont.

ASCII Character Set is a subset of the Unicode from \u0000 to \u007f

TABLE B.2 ASCII Character Set in the Hexadecimal Index

|   | 0   | 1   | 2   | 3   | 4   | 5   | 6   | 7   | 8   | 9  | A   | B   | C  | D   | E  | F   |
|---|-----|-----|-----|-----|-----|-----|-----|-----|-----|----|-----|-----|----|-----|----|-----|
| 0 | nul | soh | stx | etx | eot | enq | ack | bel | bs  | ht | nl  | vt  | ff | cr  | SO | si  |
| 1 | dle | dcl | dc2 | dc3 | dc4 | nak | syn | etb | can | em | sub | esc | fs | gs  | rs | us  |
| 2 | sp  | !   | cc  | #   | \$  | %   | 8c  | ,   | (   | )  | *   | +   | ,  | 198 | 22 | /   |
| 3 | 0   | 1   | 2   | 3   | 4   | 5   | 6   | 7   | 8   | 9  | :   | ;   | <  | =   | >  | ?   |
| 4 | (a) | A   | В   | C   | D   | E   | F   | G   | Н   | I  | J   | K   | L  | M   | N  | O   |
| 5 | P   | Q   | R   | S   | T   | U   | V   | W   | X   | Y  | Z   | [   | ١  | ]   | Α  | _   |
| 6 | 36  | a   | Ь   | c   | d   | e   | f   | g   | h   | i  | j   | k   | 1  | m   | n  | o   |
| 7 | р   | q   | r   | S   | t   | u   | v   | w   | x   | y  | z   | {   | T  | }   | -  | del |

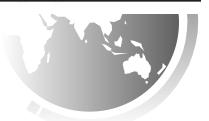

# Casting between char and Numeric Types

```
int i = 'a'; // Same as int i = (int)'a';
char c = 97; // Same as char c = (char) 97;
```

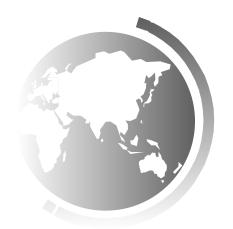

# Comparing and Testing Characters

```
if (ch >= 'A' && ch <= 'Z')
System.out.println(ch + " is an uppercase letter");
else if (ch >= 'a' && ch <= 'z')
System.out.println(ch + " is a lowercase letter");
else if (ch >= '0' && ch <= '9')
System.out.println(ch + " is a numeric character");</pre>
```

### Methods in the Character Class

| Method              | Description                                                     |
|---------------------|-----------------------------------------------------------------|
|                     |                                                                 |
| isDigit(ch)         | Returns true if the specified character is a digit.             |
| isLetter(ch)        | Returns true if the specified character is a letter.            |
| isLetterOfDigit(ch) | Returns true if the specified character is a letter or digit.   |
| isLowerCase(ch)     | Returns true if the specified character is a lowercase letter.  |
| isUpperCase(ch)     | Returns true if the specified character is an uppercase letter. |
| toLowerCase(ch)     | Returns the lowercase of the specified character.               |
| toUpperCase(ch)     | Returns the uppercase of the specified character.               |

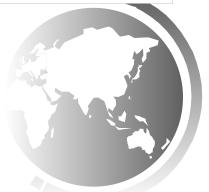

# The String Type

The char type only represents one character. To represent a string of characters, use the data type called String. For example,

String message = "Welcome to Java";

String is actually a predefined class in the Java library just like the System class and Scanner class. The String type is not a primitive type. It is known as a *reference type*. Any Java class can be used as a reference type for a variable. Reference data types will be thoroughly discussed in Chapter 9, "Objects and Classes." For the time being, you just need to know how to declare a String variable, how to assign a string to the variable, how to concatenate strings, and to perform simple operations for strings.

# Simple Methods for String Objects

| Method Description |                                                                        |  |  |  |
|--------------------|------------------------------------------------------------------------|--|--|--|
| length()           | Returns the number of characters in this string.                       |  |  |  |
| charAt(index)      | Returns the character at the specified index from this string.         |  |  |  |
| concat(s1)         | Returns a new string that concatenates this string with string s1.     |  |  |  |
| toUpperCase()      | Returns a new string with all letters in uppercase.                    |  |  |  |
| toLowerCase()      | Returns a new string with all letters in lowercase.                    |  |  |  |
| trim()             | Returns a new string with whitespace characters trimmed on both sides. |  |  |  |

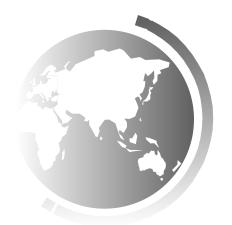

# Simple Methods for String Objects

Strings are objects in Java. The methods in the preceding table can only be invoked from a specific string instance. For this reason, these methods are called *instance methods*. A non-instance method is called a *static method*. A static method can be invoked without using an object. All the methods defined in the **Math** class are static methods. They are not tied to a specific object instance. The syntax to invoke an instance method is

referenceVariable.methodName(arguments).

# Getting String Length

```
String message = "Welcome to Java";

System.out.println("The length of " + message + " is " + message.length());
```

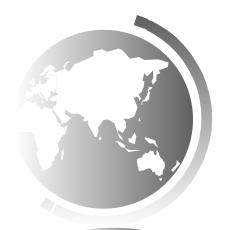

# Getting Characters from a String

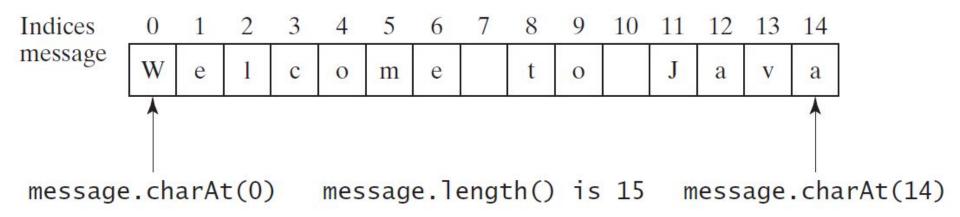

String message = "Welcome to Java";

System.out.println("The first character in message is "
+ message.charAt(0));

### Converting Strings

- "Welcome".toLowerCase() returns a new string, welcome.
- "Welcome".toUpperCase() returns a new string, WELCOME.
- " Welcome ".trim() returns a new string, Welcome.

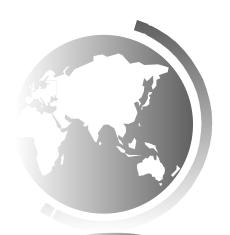

# String Concatenation

```
String s3 = s1.concat(s2); or String s3 = s1 + s2;
```

```
// Three strings are concatenated
String message = "Welcome " + "to " + "Java";
```

```
// String Chapter is concatenated with number 2
String s = "Chapter" + 2; // s becomes Chapter2
```

```
// String Supplement is concatenated with character B
String s1 = "Supplement" + 'B'; // s1 becomes SupplementB
```

# Reading a String from the Console

```
Scanner input = new Scanner(System.in);
System.out.print("Enter three words separated by spaces: ");
String s1 = input.next();
String s2 = input.next();
String s3 = input.next();
System.out.println("s1 is " + s1);
System.out.println("\mathbf{s2} is " + \mathbf{s2});
System.out.println("s3 is " + s3);
```

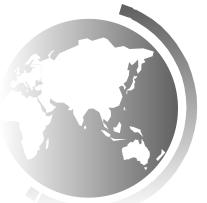

# Reading a Character from the Console

```
Scanner input = new Scanner(System.in);

System.out.print("Enter a character: ");

String s = input.nextLine();

char ch = s.charAt(0);

System.out.println("The character entered is " + ch);
```

# Comparing Strings

| Method                                                             | Description                                                                                                    |
|--------------------------------------------------------------------|----------------------------------------------------------------------------------------------------|
| equals(s1) equalsIgnoreCase(s1) compareTo(s1)                      | Returns true if this string is equal to string \$1.  Returns true if this string is equal to string \$1; it is case insensitive.  Returns an integer greater than 0, equal to 0, or less than 0 to indicate whether this string is greater than, equal to, or less than \$1. |
| compareTol gnoreCase(s1)<br>startsWith(prefix)<br>endsWith(suffix) | Same as compareTo except that the comparison is case insensitive. Returns true if this string starts with the specified prefix.  Returns true if this string ends with the specified suffix.                                                                                 |

OrderTwoCities

Run

# Obtaining Substrings

| Method                                     | Description                                                                                                    |  |
|--------------------------------------------|----------------------------------------------------------------------------------------------------|--|
| substring(beginIndex)                      | Returns this string's substring that begins with the character at the specified beginIndex and extends to the end of the string, as shown in Figure 4.2.                                                              |  |
| <pre>substring(beginIndex, endIndex)</pre> | Returns this string's substring that begins at the specified beginIndex and extends to the character at index endIndex - 1, as shown in Figure 9.6. Note that the character at endIndex is not part of the substring. |  |

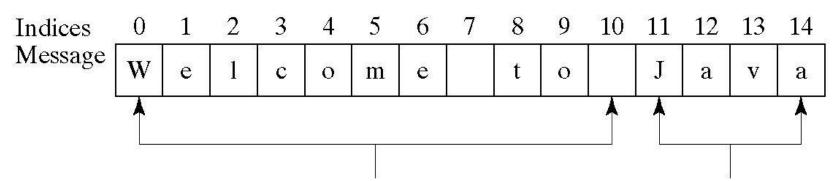

message.substring(0, 11) message.substring(11)

# Finding a Character or a Substring in a String

| Method                                | Description                                                                                                    |
|---------------------------------------|----------------------------------------------------------------------------------------------------|
| indexOf(ch)                           | Returns the index of the first occurrence of <b>ch</b> in the string. Returns - <b>1</b> if not matched.                                  |
| <pre>indexOf(ch, fromIndex)</pre>     | Returns the index of the first occurrence of <b>ch</b> after <b>f r om ndex</b> in the string. Returns - <b>1</b> if not matched.         |
| indexOf(s)                            | Returns the index of the first occurrence of string s in this string. Returns - 1 if not matched.                                         |
| <pre>indexOf(s, fromIndex)</pre>      | Returns the index of the first occurrence of string <b>s</b> in this string after <b>f r om ndex</b> . Returns - <b>1</b> if not matched. |
| lastIndexOf(ch)                       | Returns the index of the last occurrence of <b>ch</b> in the string. Returns - <b>1</b> if not matched.                                   |
| <pre>lastIndexOf(ch, fromIndex)</pre> | Returns the index of the last occurrence of <b>ch</b> before <b>f r om ndex</b> in this string. Returns - <b>1</b> if not matched.        |
| lastIndexOf(s)                        | Returns the index of the last occurrence of string <b>s</b> . Returns - <b>1</b> if not matched.                                          |
| <pre>lastIndexOf(s, fromIndex)</pre>  | Returns the index of the last occurrence of string s before f r om ndex.  Returns - 1 if not matched.                                     |

# Finding a Character or a Substring in a String

```
int k = s.indexOf(' ');
String firstName = s.substring(0, k);
String lastName = s.substring(k + 1);
```

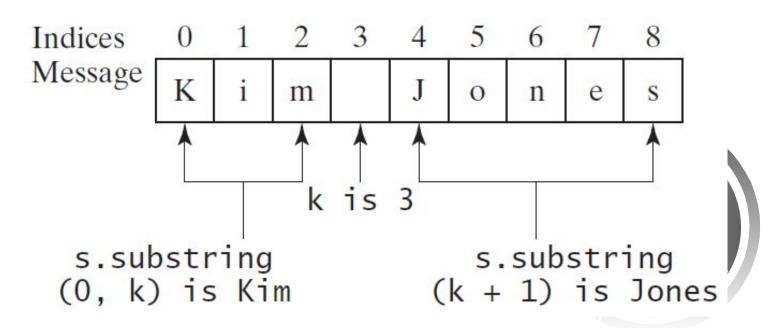

### Mathematical Functions

Java provides many useful methods in the **Math** class for performing common mathematical functions.

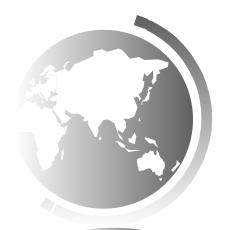

#### The Math Class

- Class constants:
  - PI
  - -E
- Class methods:
  - Trigonometric Methods
  - Exponent Methods
  - Rounding Methods
  - min, max, abs, and random Methods

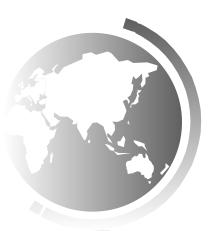

## Trigonometric Methods

- sin(double a)
- cos (double a)
- tan(double a)
- acos (double a)
- asin(double a)
- atan (double a)

Radians

toRadians(90)

```
Examples:
Math.sin(0) returns 0.0
Math.sin(Math.PI / 6)
  returns 0.5
Math.sin(Math.PI / 2)
  returns 1.0
Math.cos(0) returns 1.0
Math.cos(Math.PI / 6)
  returns 0.866
Math.cos(Math.PI /
  returns 0
```

## **Exponent Methods**

- exp (double a)

  Returns e raised to the power of a.
- log (double a)

  Returns the natural logarithm of a.
- log10 (double a)
  Returns the 10-based logarithm of a.
- pow (double a, double b)
   Returns a raised to the power of b.
- sqrt (double a)
  Returns the square root of a.

#### Examples:

Math.exp(1) returns 2.71
Math.log(2.71) returns 1.0
Math.pow(2, 3) returns 8.0
Math.pow(3, 2) returns 9.0
Math.pow(3.5, 2.5) returns
22.91765

Math.sqrt(4) returns 2.0
Math.sqrt(10.5) returns 3.24

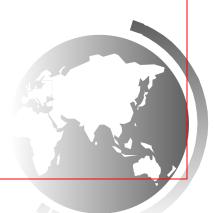

## Rounding Methods

• double ceil(double x)

x rounded up to its nearest integer. This integer is returned as a double value.

• double floor(double x)

x is rounded down to its nearest integer. This integer is returned as a double value.

int round(float x)

Return (int) Math.floor(x+0.5).

long round(double x)

Return (long) Math.floor(x+0.5).

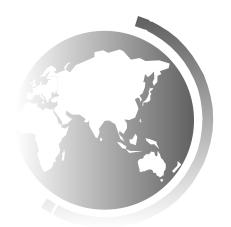

# Rounding Methods Examples

```
Math.ceil(2.1) returns 3.0
Math.ceil(2.0) returns 2.0
Math.ceil(-2.0) returns -2.0
Math.ceil(-2.1) returns -2.0
Math.floor(2.1) returns 2.0
Math.floor(2.0) returns 2.0
Math.floor(-2.0) returns -2.0
Math.floor(-2.1) returns -3.0
Math.rint(2.1) returns 2.0
Math.rint(2.0) returns 2.0
Math.rint(-2.0) returns -2.0
Math.rint(-2.1) returns -2.0
Math.rint(2.5) returns 2.0
Math.rint(-2.5) returns -2.0
Math.round(2.6f) returns 3
Math.round(2.0) returns 2
Math.round(-2.0f) returns -2
Math.round(-2.6) returns -3
```

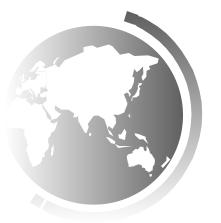

### min, max, and abs

max(a, b) andmin(a, b)

Returns the maximum or minimum of two parameters.

#### • abs(a)

Returns the absolute value of the parameter.

#### random()

Returns a random double value in the range [0.0, 1.0).

#### Examples:

Math.max(2, 3) returns 3
Math.max(2.5, 3) returns
3.0

Math.min(2.5, 3.6) returns 2.5

Math.abs(-2) returns 2

Math.abs(-2.1) returns

2.1

### The <u>random</u> Method

Generates a random <u>double</u> value greater than or equal to 0.0 and less than  $1.0 (0 \le Math.random() \le 1.0)$ .

#### Examples:

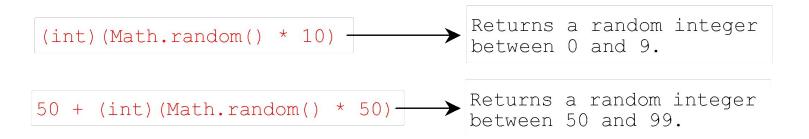

In general,

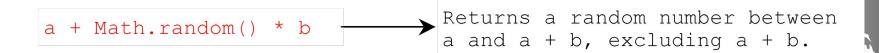